SolidWorks 2011

13 ISBN 9787111343172

10 ISBN 7111343174

出版时间:2011-8

出版社:董荣荣^王宏^等 机械工业出版社 (2011-08出版)

 $\wedge$ 

页数:359

版权说明:本站所提供下载的PDF图书仅提供预览和简介以及在线试读,请支持正版图书。

www.tushu000.com

 $\text{SolidWorks 2011}\qquad \qquad \text{SolidWorks 2011}$ 

SolidWorks

SolidWorks 2011 SolidWorks

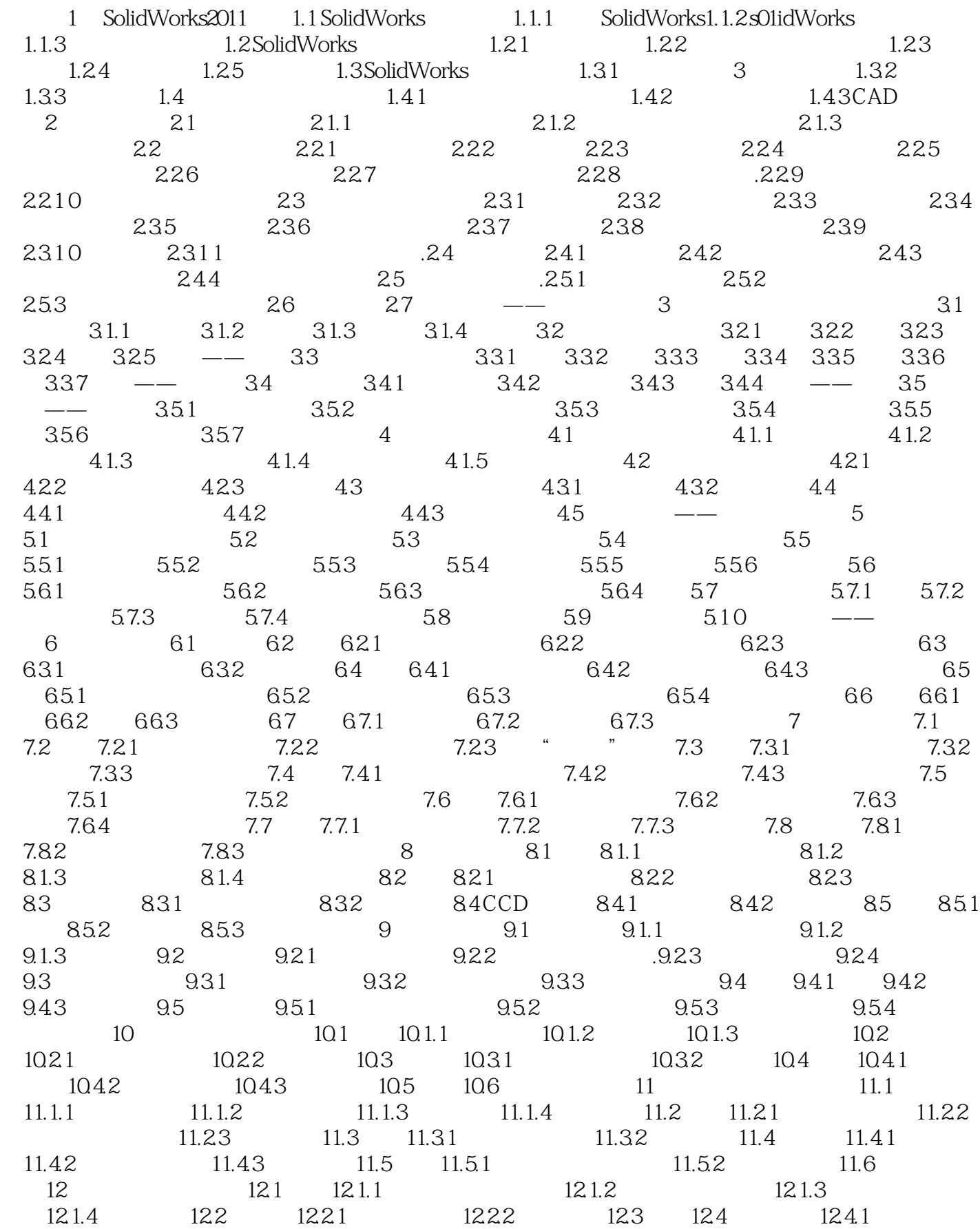

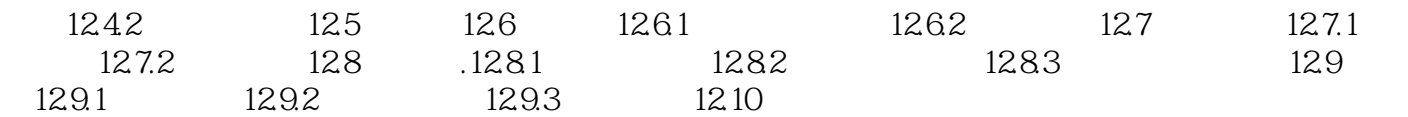

 $41$ 

 $\Lambda$ .

 $\sim$  2.

 $\begin{minipage}{0.9\linewidth} \text{SolidWorks} & 2011 \\ \text{AVI} & \text{c} & 306 \end{minipage} \vspace{0.1in} \begin{minipage}{0.9\linewidth} \begin{minipage}{0.9\linewidth} \begin{minipage}{0.9\linewidth} \text{SolidWorks} \end{minipage} \vspace{0.1in} \begin{minipage}{0.9\linewidth} \begin{minipage}{0.9\linewidth} \begin{minipage}{0.9\linewidth} \begin{minipage}{0.9\linewidth} \text{SolidWorks} \end{minipage} \end{minipage} \vspace{0.1in} \begin{minipage}{0.9\linewidth} \begin{minipage$ AVI

 $2\,$ 

1 and  $1$  and  $3$ 

本站所提供下载的PDF图书仅提供预览和简介,请支持正版图书。

:www.tushu000.com